### Qual e' la domanda?

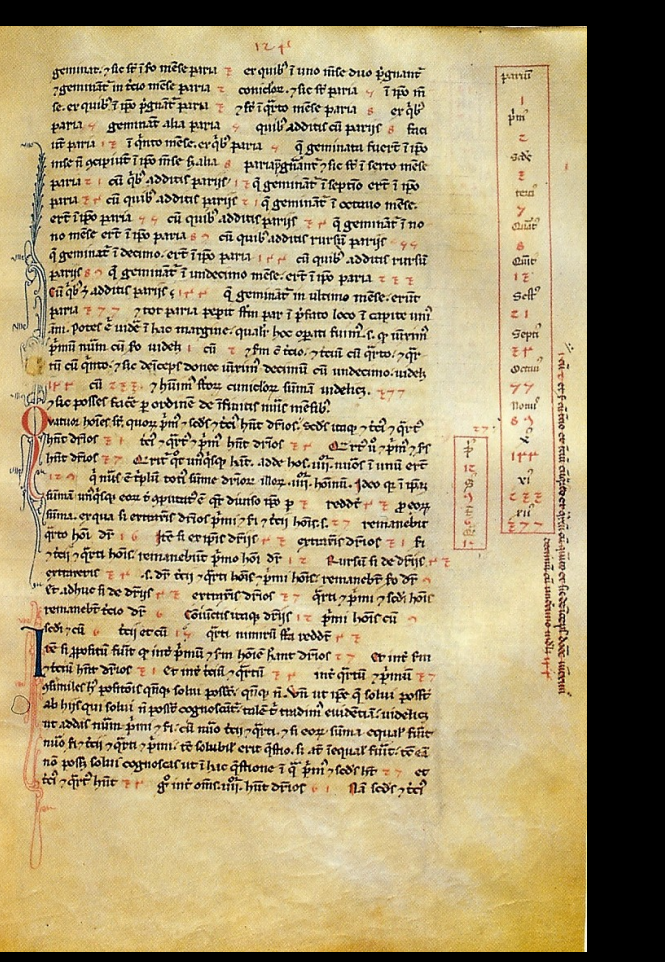

Fibonacci

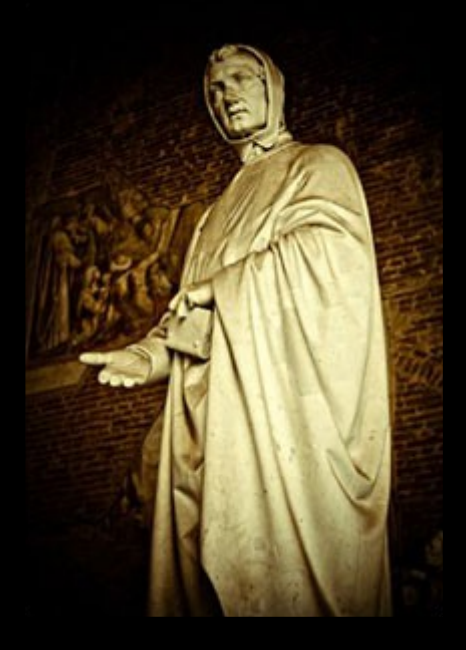

Leonardo Pisano detto il Fibonacci  $(1175 - 1235)$ 

### I numeri di Fibonacci

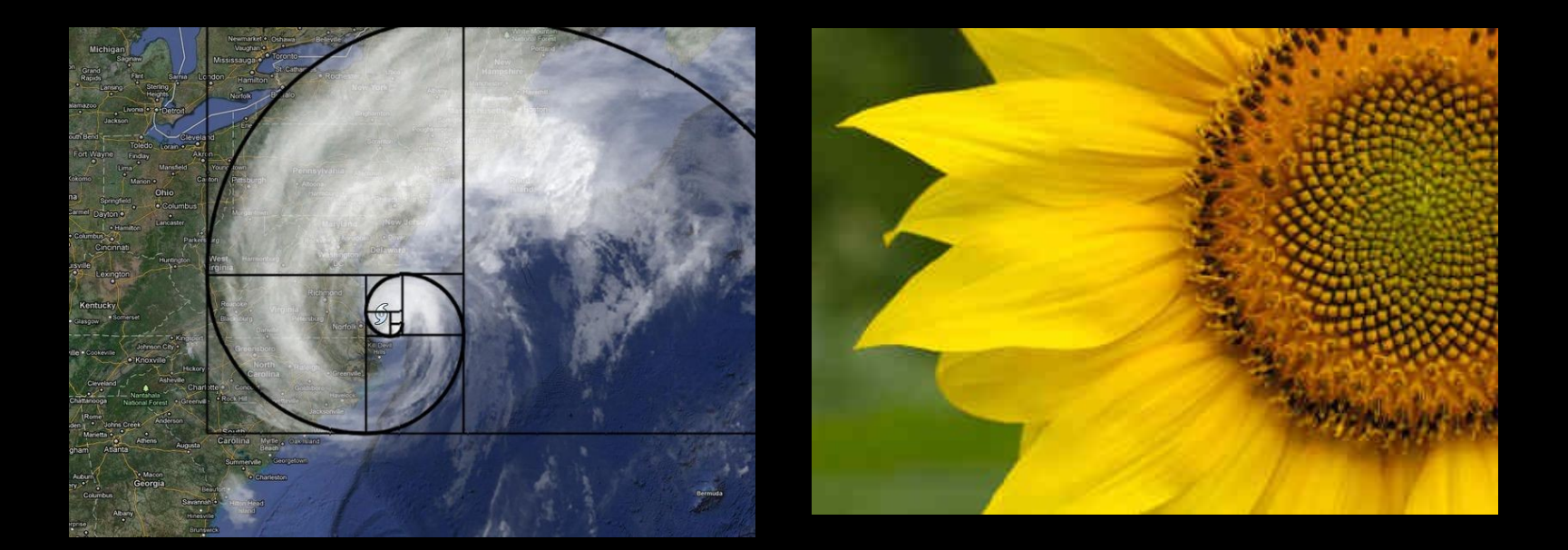

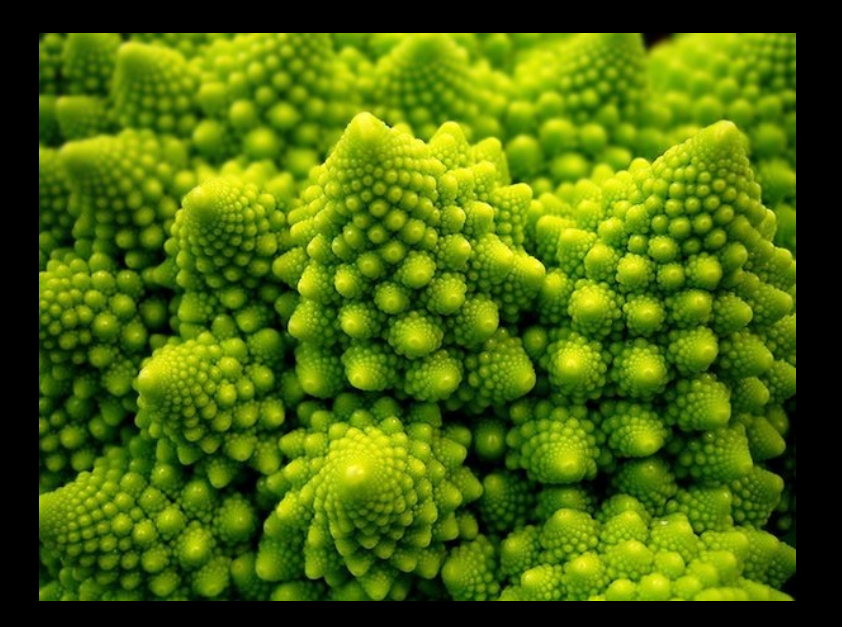

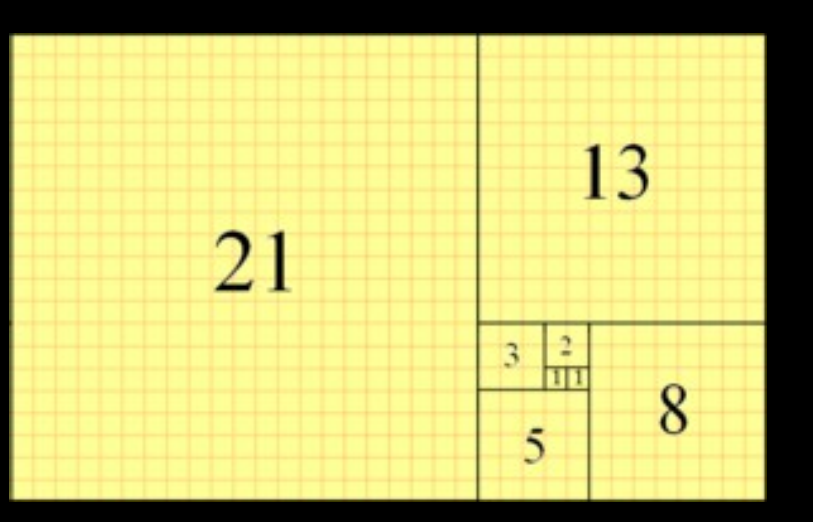

### I numeri di Fibonacci

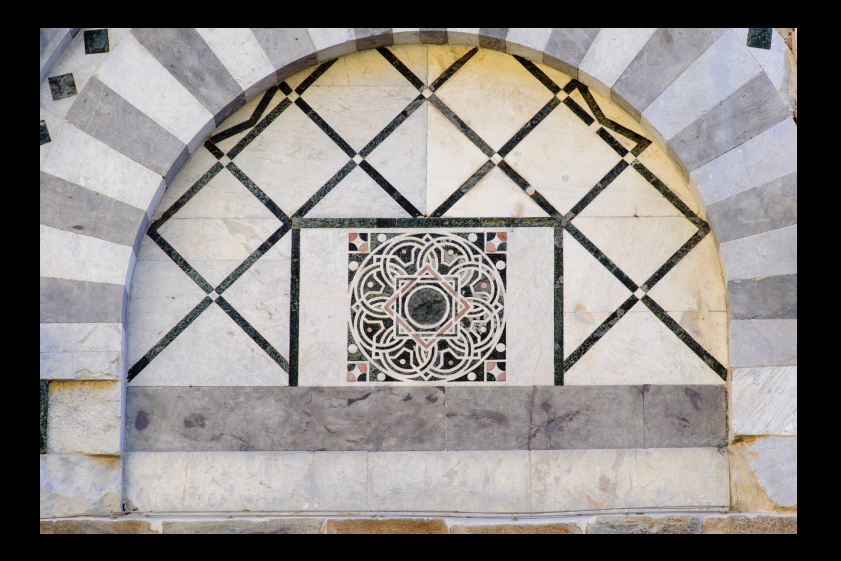

Chiesa di San Nicola, Via Santa Maria, Pisa

Diametro dei cerchi più piccoli dell'intarsio = 1, i più grandi hanno diametro doppio, i successivi triplo, poi 5, 8, 13, 21 e 34, ... infine il cerchio che circoscrive l'intarsio ha diametro 55: 1, 2, 3, 5, 8, 13, 21, 34, 55 ... la successione di Fibonacci...

#### Laboratorio di programmazione: Python

I numeri di Fibonacci: 1, 1, 2, 3, 5, 8, 13, 21, 34..

PRIMO PASSO: QUALI VARIABILI (CONTENITORI)?

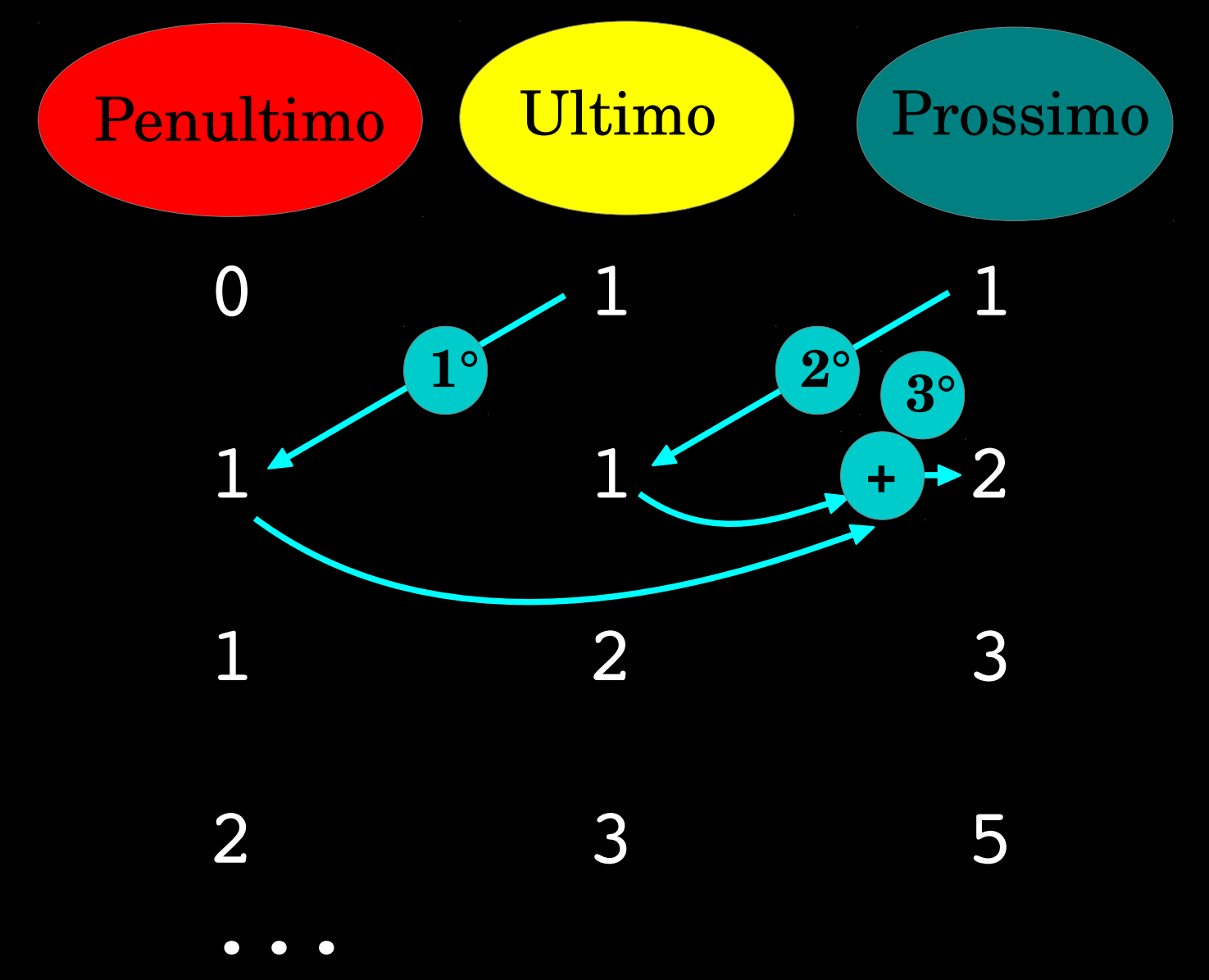

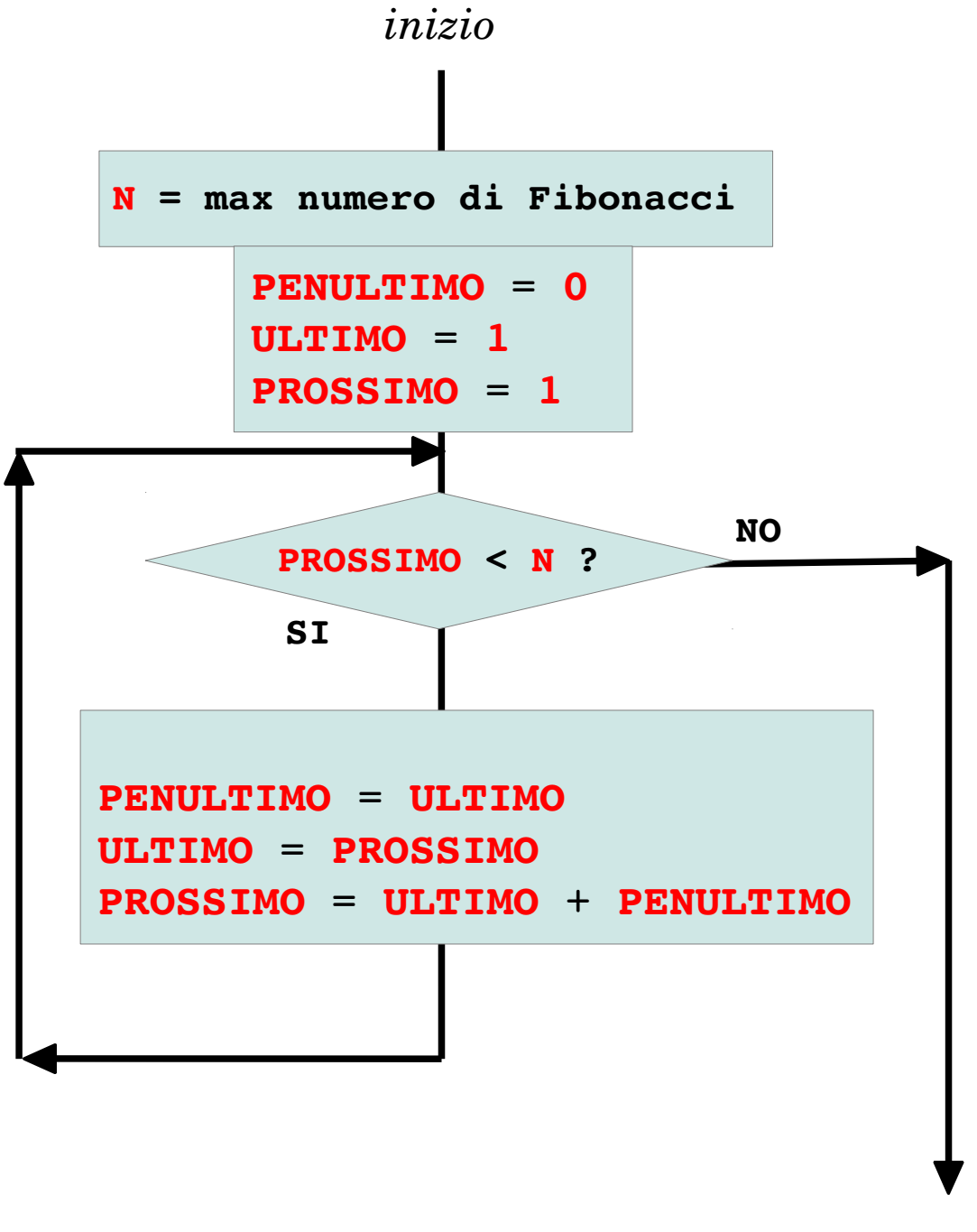

Fibonacci (N)

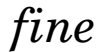

#### Laboratorio di programmazione: Python

# modulo dei numeri di Fibonacci: 1, 1, 2, 3, 5, 8, 13, 21, 34.. def FIBO(N): #stampa i numeri di Fibonacci fino a N PENULTIMO=0 ULTIMO=1 PROSSIMO=1

print ULTIMO

 while PROSSIMO < N: PENULTIMO=ULTIMO ULTIMO=PROSSIMO PROSSIMO=ULTIMO+PENULTIMO print ULTIMO

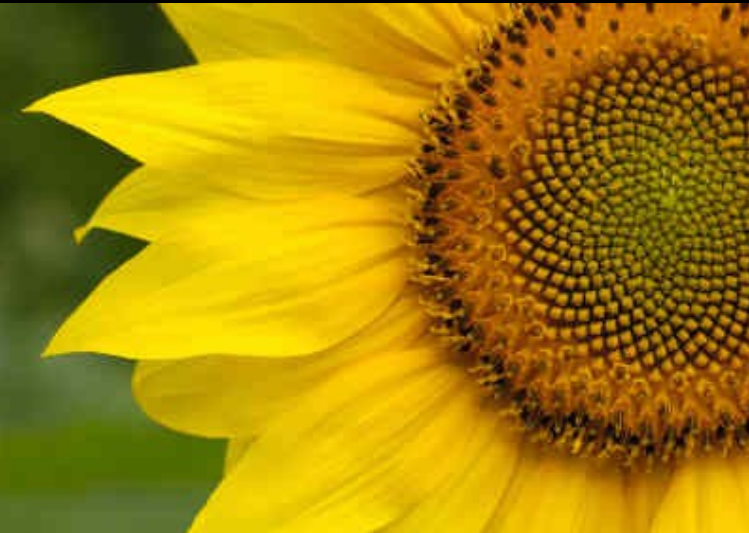

FIBO(20)

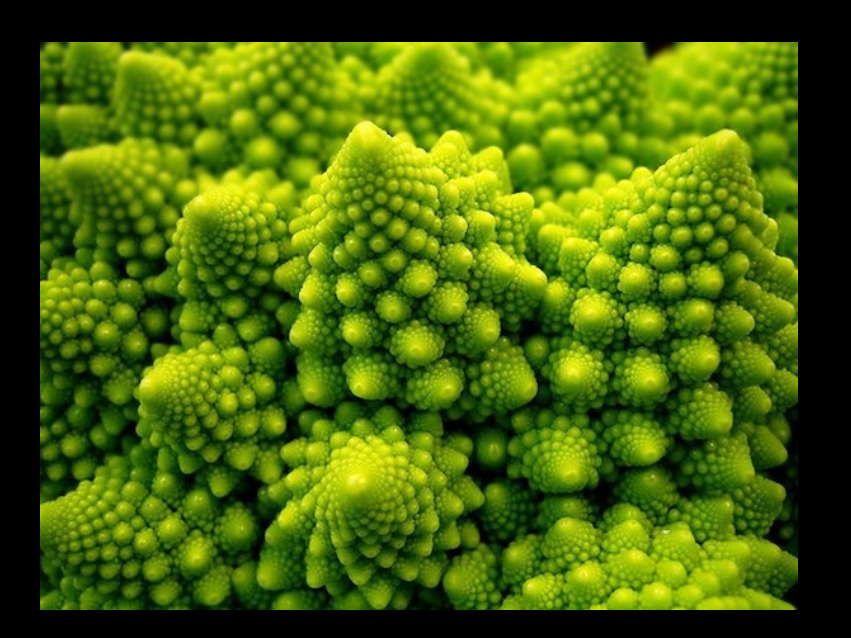

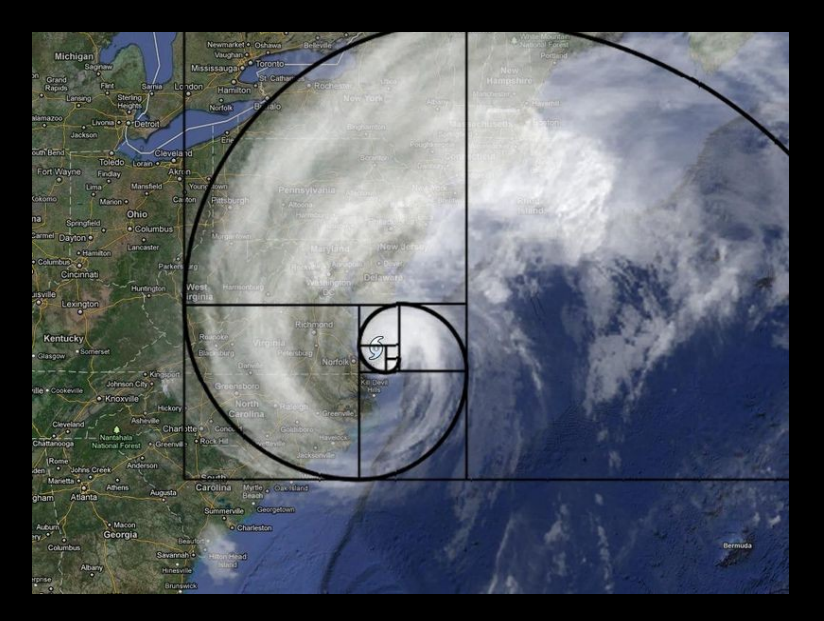

# Laboratorio di programmazione: Python

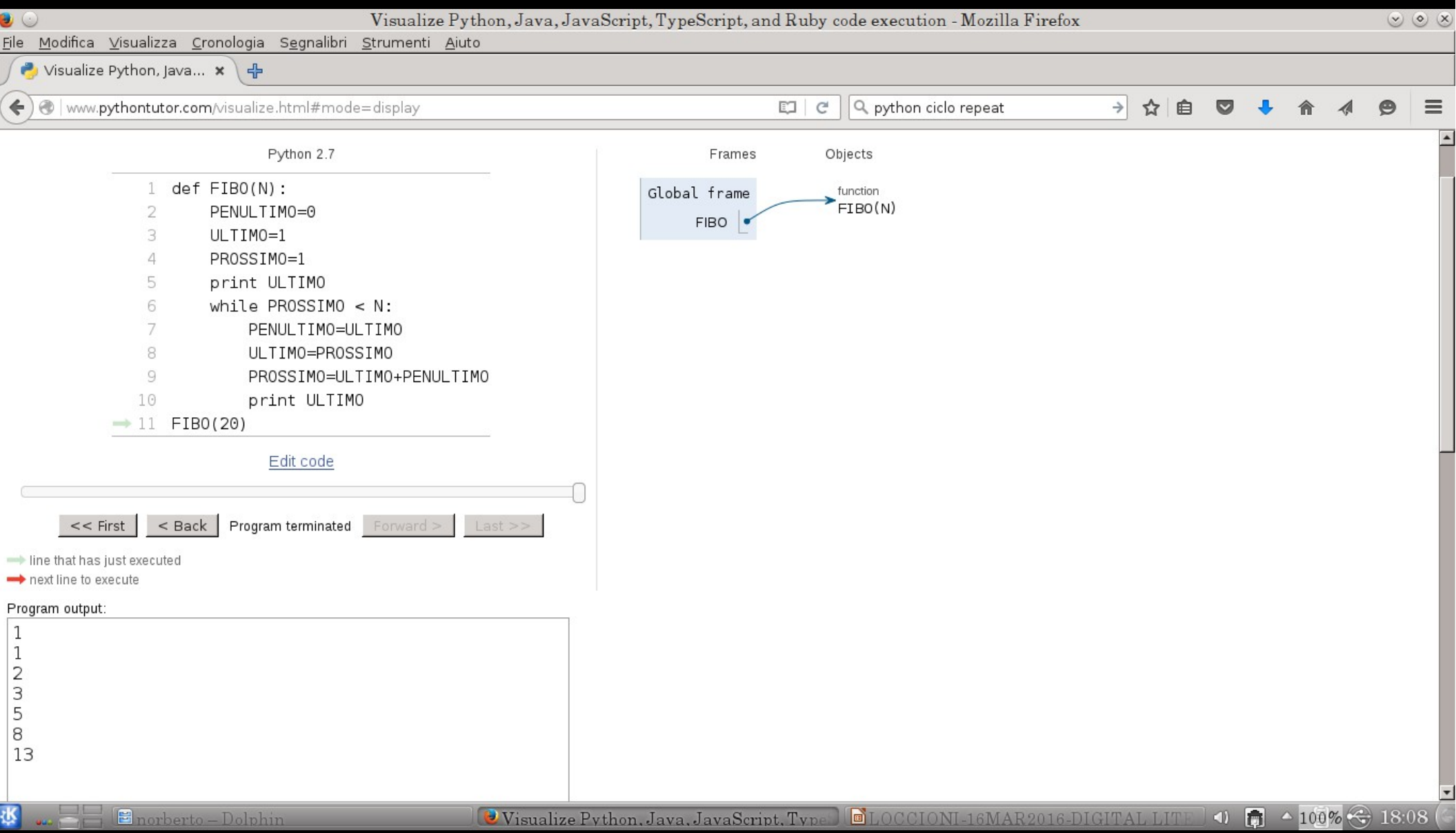

## Laboratorio di programmazione: Scratch Progetto FIBO

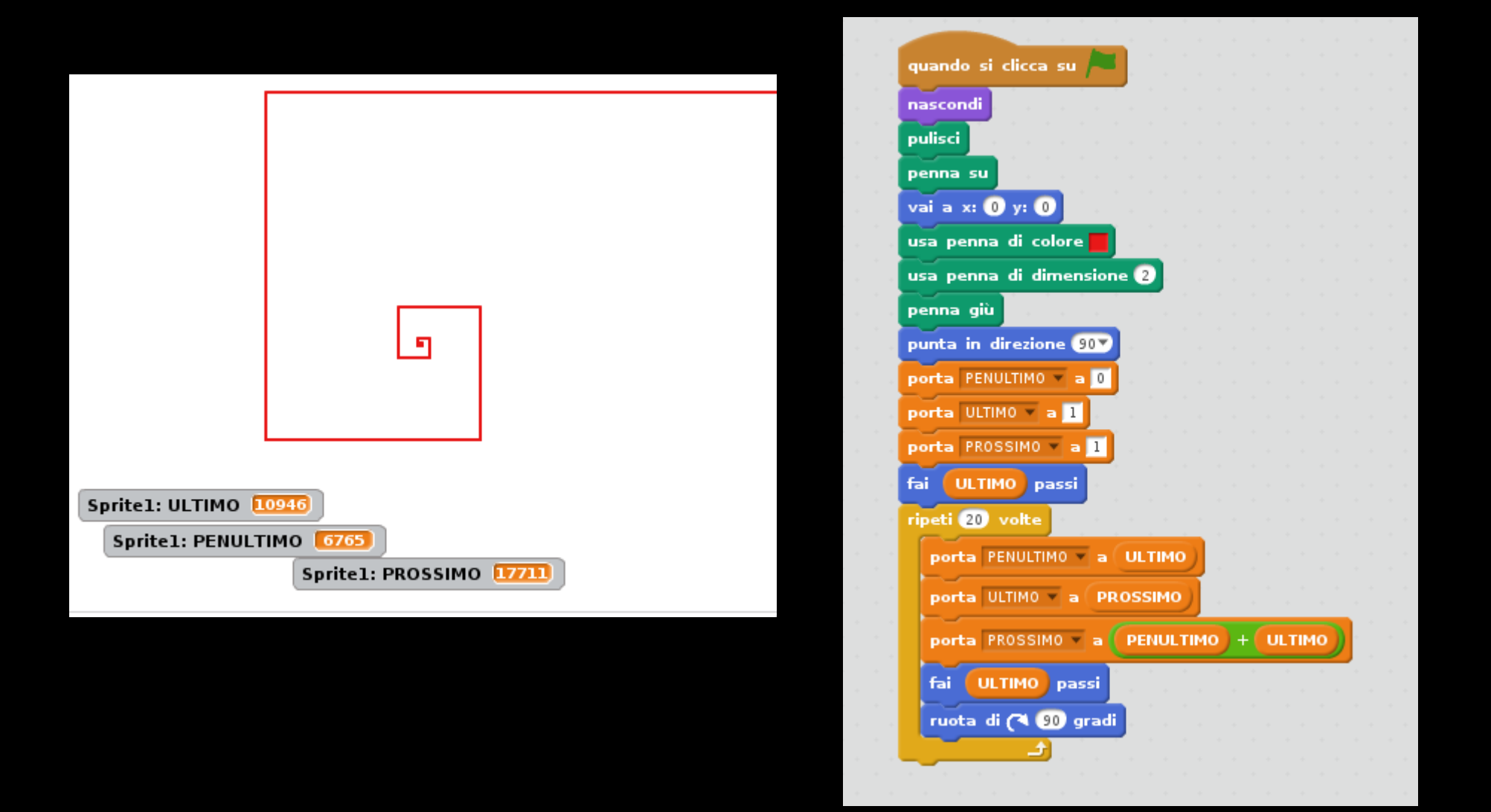